## Option 2: External DHCP Server Configuration

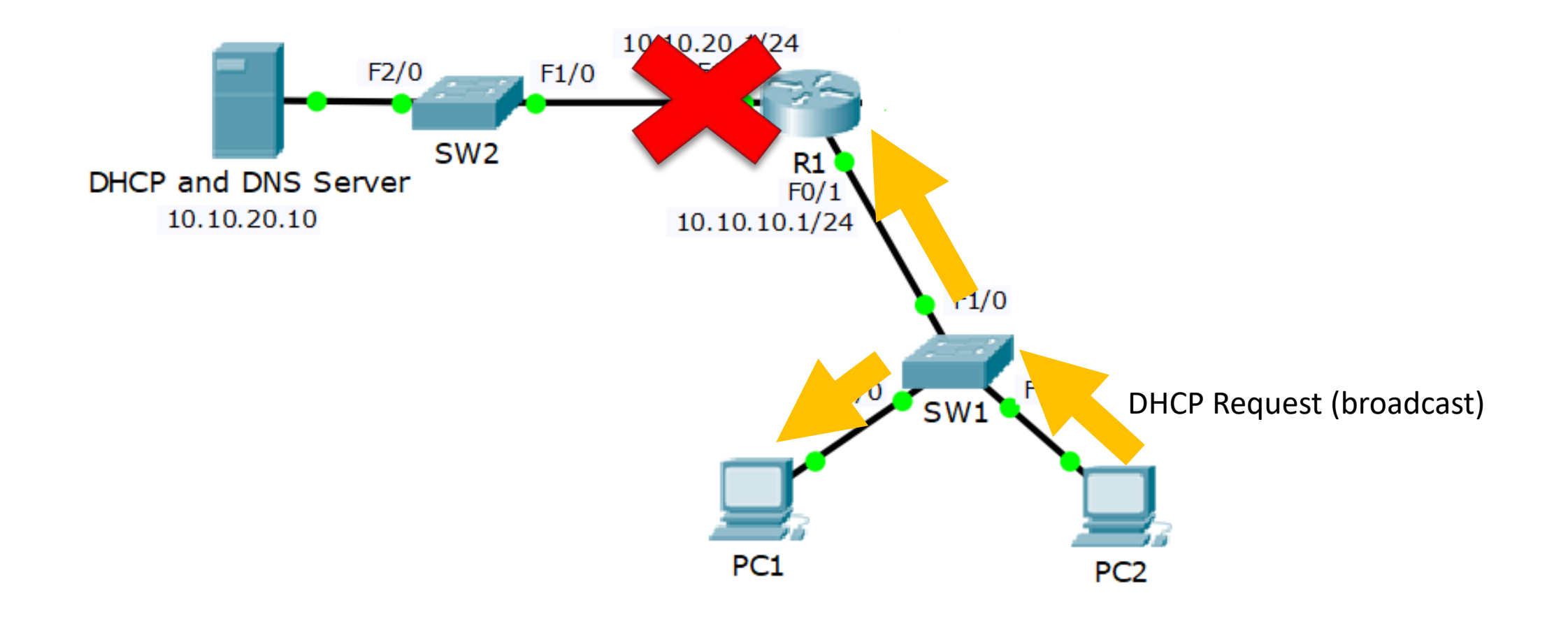

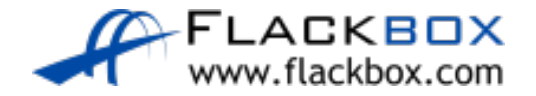

## Option 2: External DHCP Server Configuration

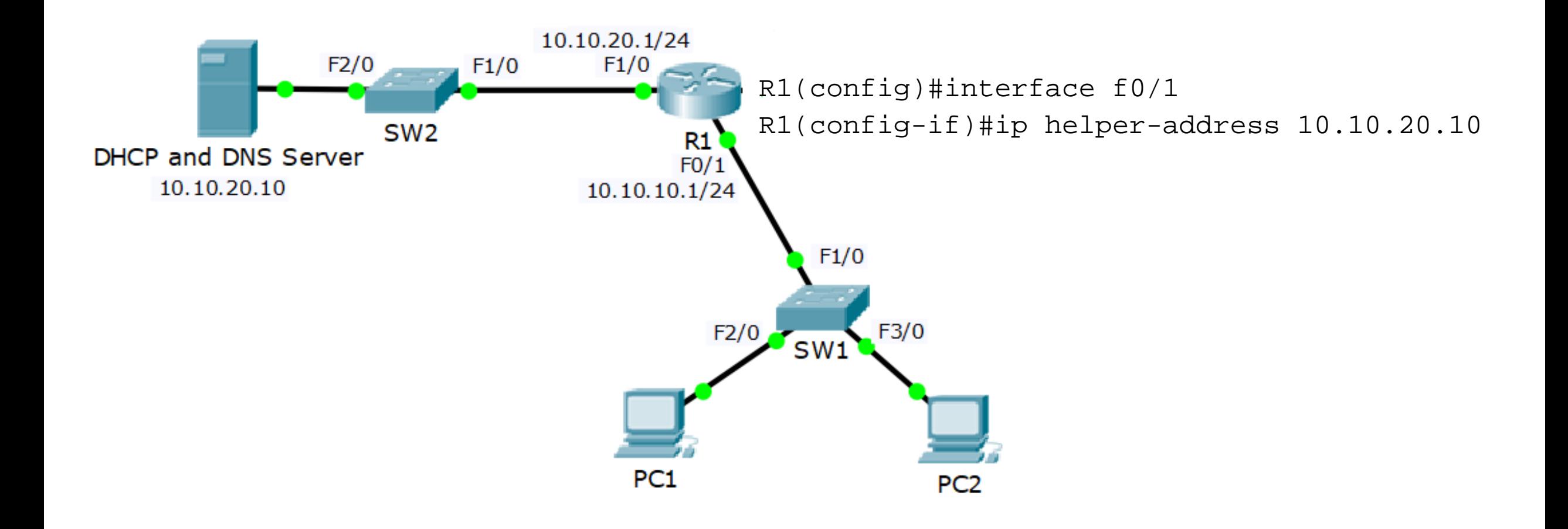

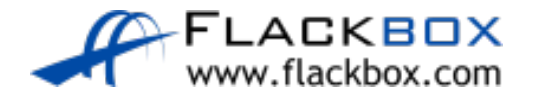